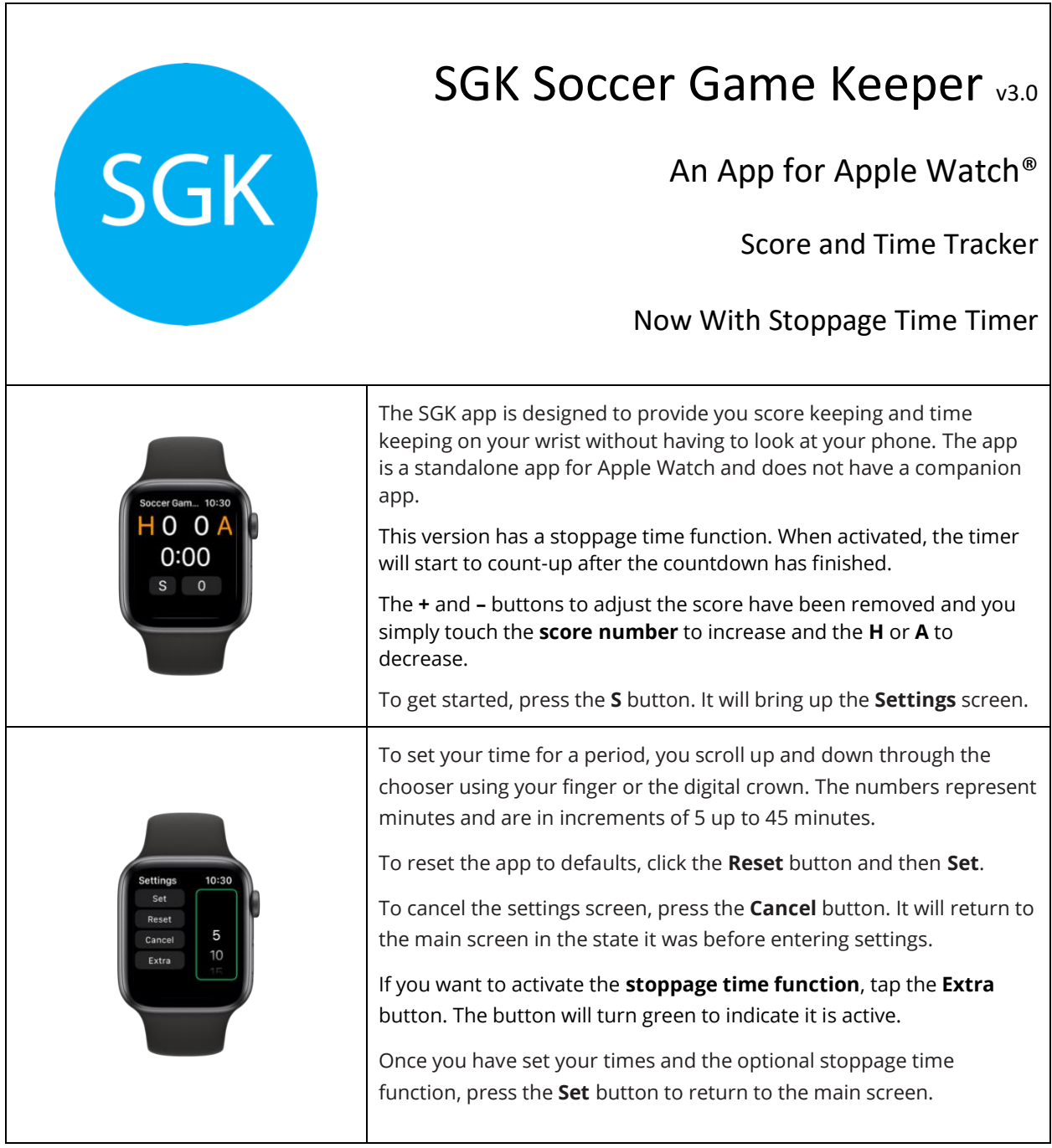

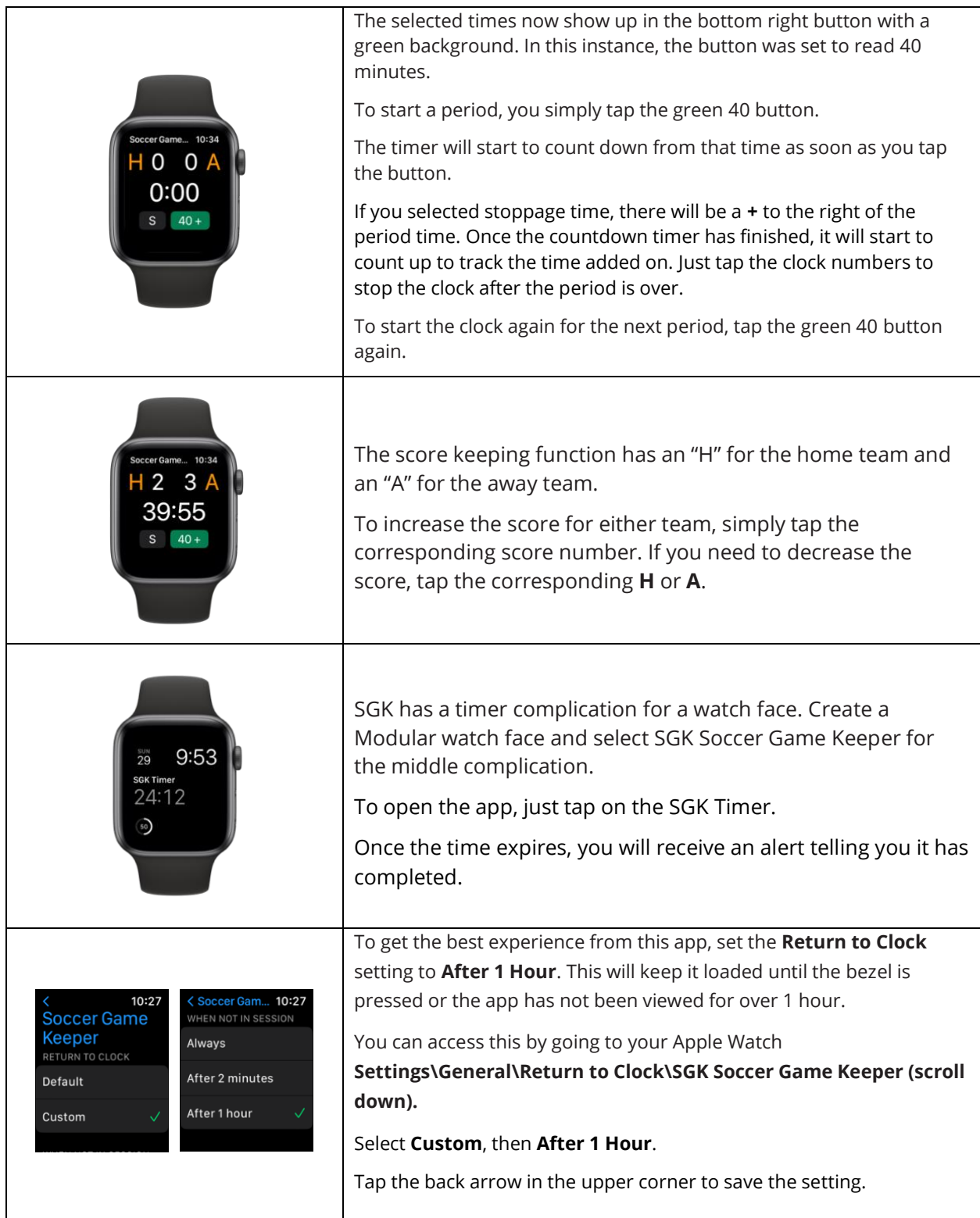

For more information, feedback, or customer support, visit the NTX App House website at www.ntxapphouse.com.

[www.ntxapphouse.com](http://www.ntxapphouse.com/) **C** 2023 Marc Bollon Page 2 of 2